# **Sieve Mailfilter**

Wer E-Mails nicht mehr lokal vom Client filtern lassen möchte, kann die Filter auf dem Mailserver abelegen und somit global filtern lassen, ohne die Filter der E-Mail-Clienten ständig synchronisieren lassen zu müssen. Dazu hat der FeM-Mailserver die Schnittstelle "Sieve" über welche auf dem Mailserver vom Nutzer angelegte Filterregeln abgelegt werden können. Sieve ist in der [RFC3028](http://www.ietf.org/rfc/rfc3028.txt) spezifiziert.

# **Sieve Clieten**

Laut [Ubuntuusers](http://wiki.ubuntuusers.de/Archiv/sieve) ünterstützen die folgenden Clienten Sieve. Falls ihr einen anderen Clienten einsetzt und Sieve-Filter auf den Mailserver ablegen möchtet schaut ihr am besten [hier](http://google.de) nach.

- Thunderbird ("Sieve" Add-on)
- $\bullet$  kMail
- Squirrelmail(Webmailer)

# **Server-Client-Einstellungen**

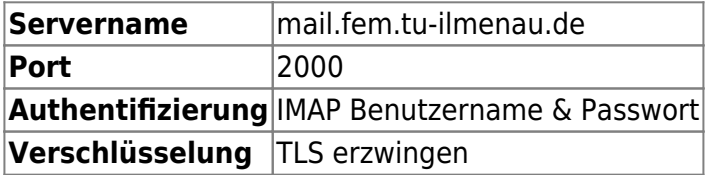

# **Sieve Syntax**

Mit Sieve können alle Filtereinstellungen nachgebaut werden, welche vorher mittels GUI in diversen Webmailanwendungen oder Mailclienten angelegt wurden.

Es gibt die Aktions-Wörter

#### **keep**

Eine E-Mail wird in jedem Fall behalten (wichtig bei "redirect").

#### **discard**

Löscht die E-Mail, ohne das sie vom Empfänger wahr genommen werden kann (Vorsicht!).

#### **redirect**

Leitet E-Mails weiter/um. Soll die Mail auch im eigenen Postfach gespeichert werden, muss nach der redirect-Anweisung ein "keep" stehen

Syntax:

```
redirect <address: string>;
redirect "info@4nuts.de";
```
#### **reject**

Leht E-Mails ab. Require notwendig (siehe Module).

Syntax:

```
reject <reason: string>
reject "I'm sorry! I only accept files under 500K";
```
#### **fileinto**

Ist die wohl wichtigste Filtereigenschaft. Hiermit wird die E-Mail in den darüber angegbeen Ordner verschoben.

Syntax:

```
fileinto <folder: string>
fileinto "INBOX/FeM/Admin";
```
Der "folder: string" baut sich jedoch von Mailserver zu Mailserver unterschiedlich auf. Beim FeM-Mailserver ist der Trenner im Gegensatz zu vielen andern Mailservern ein "/". Der Posteingang heißt immer "IMBOX". Bei der Ordnerstruktur ist auf Groß- und Kleinschreibung zu achten. Existieren Ordner nicht, werden diese von Sieve auch nicht angelegt. Die E-Mails werden dann im Posteingang abgelegt.

#### **vacation**

Mit "vacation" können Urlaubsbenachrichtigungen eingerichtet werden. An dieser Stelle soll mangels Erfahrung auf die [RFC3028](http://www.ietf.org/rfc/rfc3028.txt) verwiesen werden.

#### **setflag**

Setzt ein IMAP-Flag an eine E-Mail. Dafür wird das Modul "imapflags" benötigt.

Syntax:

```
setflag <flag>;
setflag "\\Seen";
```
### **Module**

Im Sieve-Script können verschiedene Module geladen werden. Die interessantesten sind:

```
require "fileinto"; # zum Verschieben von Mails in Ordner der
Ordnerstruktur
require "reject"; # zum Ablehnen von Mails
require "imapflags"; # um die Mail beispielsweise mit "gelesen" zu
markieren
require "regex"; # für regular expressions (folgend nicht drauf
eingangen)
```
### **Verknüpfungen**

Um E-Mails besser filtern zu können, sollten sie nach mehreren Filter-Kriterien ausgewählt werden. Dabei kann verschieden kombiniert werden:

Sieve Verknüpfungen

```
 if header :contains "To" "nuts@fem.tu-ilmenau.de"
  # matched auf alle E-Mails, die "An" nuts@fem.tu-ilmenau.de gerichtet sind
   if header:contains["To","Cc"]["nuts@fem.tu-ilmenau.de","nuts@4nuts.de"]
  # machted auf alle E-Mails die "An" nuts@fem.tu-ilmenau.de oder
nuts@4nuts.de, oder wo einer von beiden im "CC" steht.
   if allof (
                  header:contains "List-Id" "technik.fem.tu-ilmenau.de",
                    header:contains "From" "nagios@c220.fem.tu-ilmenau.de"
\overline{\phantom{a}} # Alle Bediungen in den () müssen erfüllt sein.
   if anyof (
                  header:contains "From" "blaa@sextreff",
                    header:contains "subject" ["Bonus","Viagra"],
                      header:contains "X-Spam-Flag" "Yes"
) and the contract of \mathcal{L} # Nur eine Bedinung in den () muss erfüllt sein
   if allof (
            header :contains "List-Id" "admin.fem.tu-ilmenau.de",
               not header :contains "subject" "Block D"
) and the contract of \mathcal{L}
```
Last update: 2013/06/26 public:projekte:mailserver:sieve-mailfilter https://wiki.fem.tu-ilmenau.de/public/projekte/mailserver/sieve-mailfilter?rev=1372254389 15:46

 # Die List-Id muss admin.fem.tu-ilmenau.de enthalten und der Betreff \*\*nicht\*\* "Block D"

### **Beisiel**

#### Sieve Beispiel

```
require "fileinto";
require "imapflags";
require "reject";
   if allof (
                header :contains "List-Id" "fem.tu-ilmenau.de",
                size :over 500K
en al II-lea (1989) en la populación de la populación de la populación de la populación de la populación de la
      {
       reject "I'm sorry! I only accept files on mainlinglists under 500K";
       stop;
      }
# Admin
   elsif allof (
                    header :contains "List-Id" "admin.fem.tu-ilmenau.de",
                    not header :contains "subject" "Block D"
) and the contract of \mathcal{L} {
       fileinto "INBOX/FeM/Admin";
       stop;
      }
   elsif allof (
                    header :contains "List-Id" "admin.fem.tu-ilmenau.de",
                    header :contains "subject" "Block D"
) and the contract of \mathcal{L} {
       fileinto "INBOX/FeM/Admin/Block D";
       stop;
      }
   elsif header :contains "From" "chefadmin@fem.tu-ilmenau.de"
      {
       fileinto "INBOX/FeM/Admin/dhcp";
```
https://wiki.fem.tu-ilmenau.de/ Printed on 2024/05/14 18:36

}

{

}

{

}

{

}

# AVT

```
 stop;
# Aktive
   elsif allof (
                 header :contains "List-Id" "aktive.fem.tu-ilmenau.de",
                 header :contains "From" "bilder@q240.fem.tu-ilmenau.de"
) and the contract of \mathcal{L} setflag "\\Seen";
      fileinto "INBOX/Trash";
      stop;
   elsif allof (
                 header :contains "List-Id" "aktive.fem.tu-ilmenau.de",
                 header :contains "subject" "[Ausleihe]"
) and the contract of \mathcal{L} setflag "\\Seen";
      fileinto "INBOX/FeM/Technik/Ausleihe";
     stop;
   elsif header :contains "List-Id" "aktive.fem.tu-ilmenau.de"
      fileinto "INBOX/FeM/aktive";
     stop;
   elsif allof (
```

```
 header :contains "List-Id" "virus.fem.tu-ilmenau.de",
                  header :contains "subject" "Verbindungsanomalien",
                  header :contains "From" "flow-campus"
) and the contract of \mathcal{L} {
     fileinto "INBOX/FeM/avt/VA-DOS";
     stop;
     }
   elsif allof (
                  header :contains "List-Id" "virus.fem.tu-ilmenau.de",
                 header :contains "subject" "DFN-CERT"
) and the contract of \mathcal{L} {
```

```
 fileinto "INBOX/FeM/avt/DFN";
      stop;
     }
   elsif allof (
                  header :contains "List-Id" "virus.fem.tu-ilmenau.de",
                  header :contains "subject" "Supportticket #"
) and the contract of \mathcal{L} {
      fileinto "INBOX/FeM/avt/VTS";
      stop;
     }
   elsif header :contains "List-Id" "virus.fem.tu-ilmenau.de"
     {
      fileinto "INBOX/FeM/avt";
      stop;
     }
# Technik
   elsif allof (
                  header :contains "List-Id" "technik.fem.tu-ilmenau.de",
                 header :contains "subject" "JIRA"
) and the contract of \mathcal{L} {
      fileinto "INBOX/FeM/Technik/Jira";
      stop;
     }
   elsif header :contains "List-Id" "technik.fem.tu-ilmenau.de"
     {
      fileinto "INBOX/FeM/Technik";
      stop;
     }
```
From: <https://wiki.fem.tu-ilmenau.de/> - **FeM-Wiki**

Permanent link: **<https://wiki.fem.tu-ilmenau.de/public/projekte/mailserver/sieve-mailfilter?rev=1372254389>**

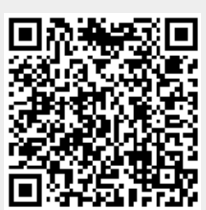

Last update: **2013/06/26 15:46**